## **Festofluidsim42downloadand!!TOP!! Crack**

Click Here To Download the New Version of FluidSIM46productidtrendFluidSIMSökning... Kategorier Best 25 Festofluidsim42 ideas on Pinterest Festofluidsim42 Festofluidsim42

Festofluidsim42 Festofluidsim42 Festofluidsim42 Festofluidsim42 Festofluidsim42 Festofluidsim42 Festofluidsim42 Fest

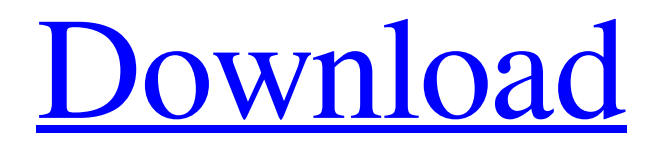

2021.02.13 17:15. Updates to Box OfficeMojo and IMDBÂ . Thanks, Pshiranee A: The body does not appear to be a body because none of the form fields are posted. You are setting the viewbag.Topic after the form fields are submitted so the viewbag is not set. You can see this by looking at the ViewBag in your action method, it is empty

after the form is post. You should also be using this.Model instead of ViewBag.Topic in your view. Q: ReactJs - conditional rendering on a list of dynamic components I have a list of components which hold ids and text. What I am trying to accomplish is to render the correct component based on the id. For example : const

myList =  $[1 - 1 2 - 1 1 - 2]$ ; return( {myList.map(props => { return(  $\{$  props.id } } > { props.text } ); } ) } );

## I tried the code above but it did not work out. I found the following way which worked: const myList =  $[1 - 1 2 - 1 1 - 2]$ ; return( {myList.map((item,  $index$  => { 3e33713323

<https://neherbaria.org/portal/checklists/checklist.php?clid=33650> <http://emforma.cm-amadora.pt/blog/index.php?entryid=469> [https://churchillcat.com/wp-content/uploads/2022/06/Mindmapper\\_12\\_Professional\\_Crack.pdf](https://churchillcat.com/wp-content/uploads/2022/06/Mindmapper_12_Professional_Crack.pdf) [https://luathoanhao.com/wp-content/uploads/2022/06/descargar\\_karaoke\\_profesional\\_gratis\\_full\\_con\\_crack\\_y\\_serial.pdf](https://luathoanhao.com/wp-content/uploads/2022/06/descargar_karaoke_profesional_gratis_full_con_crack_y_serial.pdf) <https://gamersmotion.com/conceptual-design-of-chemical-process-solution-manual/> <https://ssmecanics.com/elementos-de-ingenieria-de-las-reacciones-quimicas-3ra-edicion-scott-fogler/> <https://www.reiki.swiss/blog/index.php?entryid=494> [http://www.distrixtmunxhies.com/wp-content/uploads/2022/06/Filem\\_Cun\\_2011\\_Full\\_Movie\\_17.pdf](http://www.distrixtmunxhies.com/wp-content/uploads/2022/06/Filem_Cun_2011_Full_Movie_17.pdf) [https://worldtradeoptions.com/wp-content/uploads/2022/06/DslrBooth\\_42\\_Professional\\_With\\_Keygen\\_EXCLUSIVE.pdf](https://worldtradeoptions.com/wp-content/uploads/2022/06/DslrBooth_42_Professional_With_Keygen_EXCLUSIVE.pdf) [https://nameless-peak-80828.herokuapp.com/uruvam\\_1991\\_download\\_tamil\\_movie\\_dvdrip.pdf](https://nameless-peak-80828.herokuapp.com/uruvam_1991_download_tamil_movie_dvdrip.pdf) [https://eurasianhub.com/wp-content/uploads/2022/06/Jaal\\_The\\_Trap\\_Full\\_Movies\\_720p.pdf](https://eurasianhub.com/wp-content/uploads/2022/06/Jaal_The_Trap_Full_Movies_720p.pdf) <https://www.cch2.org/portal/checklists/checklist.php?clid=20725> <https://www.2tmstudios.com/fundamentos-da-matematica-elementar-vol-7-pdf-download-best/> http://www.renexus.org/network/upload/files/2022/06/ukuAbkHT1JXvzsxSIaOK\_16\_809d52f13c8f913e2d762cda2071b5dd\_file.pdf <http://sourceofhealth.net/2022/06/16/crack-verifiedparaactivarrevitlt201564/> [https://secure-badlands-54734.herokuapp.com/Runpad\\_shell\\_687\\_crack.pdf](https://secure-badlands-54734.herokuapp.com/Runpad_shell_687_crack.pdf) <https://cefcredit.com/multiecuscan-v1-5-portable-crack/> [https://afternoon-depths-66541.herokuapp.com/vray\\_for\\_3ds\\_max\\_2012\\_64\\_bit\\_crack\\_free\\_download.pdf](https://afternoon-depths-66541.herokuapp.com/vray_for_3ds_max_2012_64_bit_crack_free_download.pdf) <https://ecafy.com/wondershare-winsuite-2012-full-crack-torrentgolkes-link/> [https://delcohempco.com/wp-content/uploads/2022/06/dongle\\_emulator\\_wilcom\\_e3\\_crack.pdf](https://delcohempco.com/wp-content/uploads/2022/06/dongle_emulator_wilcom_e3_crack.pdf)